# **QGIS Application - Bug report #4120 cannot use the plugin installer when installed using osgeo4w setup**

*2011-07-29 04:00 AM - maning sambale*

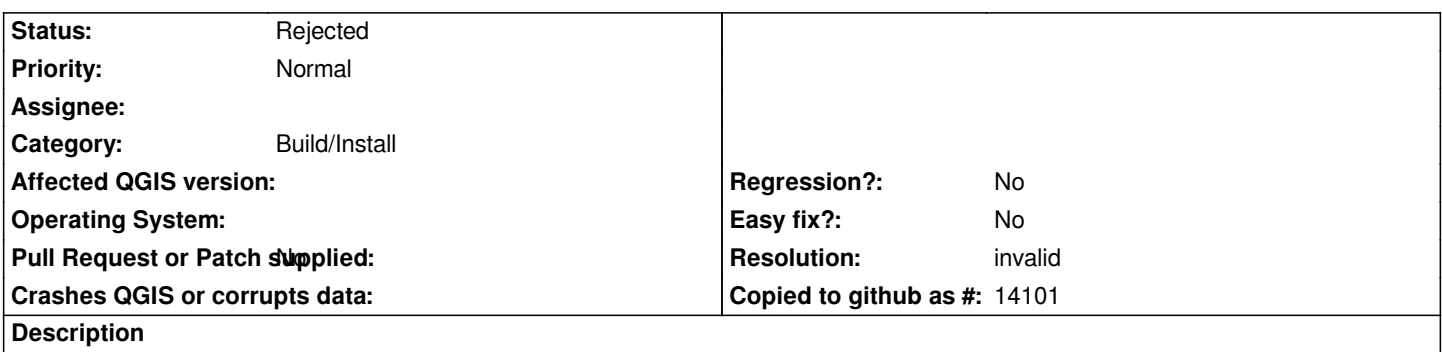

*I tried installing qgis 1.7.2 and 1.7.3 via osgeo4w. QGIS was installed but I cannot enable the Plugin Installer "incompatible version"*

# **History**

# **#1 - 2011-07-29 04:03 AM - maning sambale**

*- File Picture\_3.png added*

*Plugin Installer 0.9 incompatible version*

### **#2 - 2011-07-29 04:52 AM - Borys Jurgiel**

*Strange, seems you have the installer with corrupted metadata. 0.9 was quite old version, however should be compatible with all 1.x qgis releases.*

*Do you have a "plugin\_installer" directory in your home directory\\.qgis\\python\\plugins ? If so, just remove it and it should help. Qgis 1.7 comes with plugin installer 1.2.1 placed inside of te Osgeo4W directory.*

*Anyway, I don't know why qgis finds the 0.9 incompatible with 1.7*

#### **#3 - 2011-07-31 10:58 PM - maning sambale**

*Thank you, removing the plugin\_installer directory solves the problem.*

#### **#4 - 2011-07-31 11:39 PM - maning sambale**

*Additional info: I had a previous qgis installed (1.4). I un-installed 1.4 before installing 1.7, it seems the plugin\_installer was not removed duing the uninstall.*

#### **#5 - 2011-07-31 11:54 PM - Borys Jurgiel**

*It's normal. Plugins installed by user (including plugin\_installer updates) are not removed. If someone else reports such problem, I'll investigate why qgis finds it incompatible.*

## **#6 - 2011-08-01 01:02 AM - Paolo Cavallini**

- *Resolution set to invalid*
- *Status changed from Open to Rejected*

**Files**

*Picture\_3.png 9.82 KB 2011-07-29 maning sambale*